# 「協会指定管理者(上級)」を取得するには

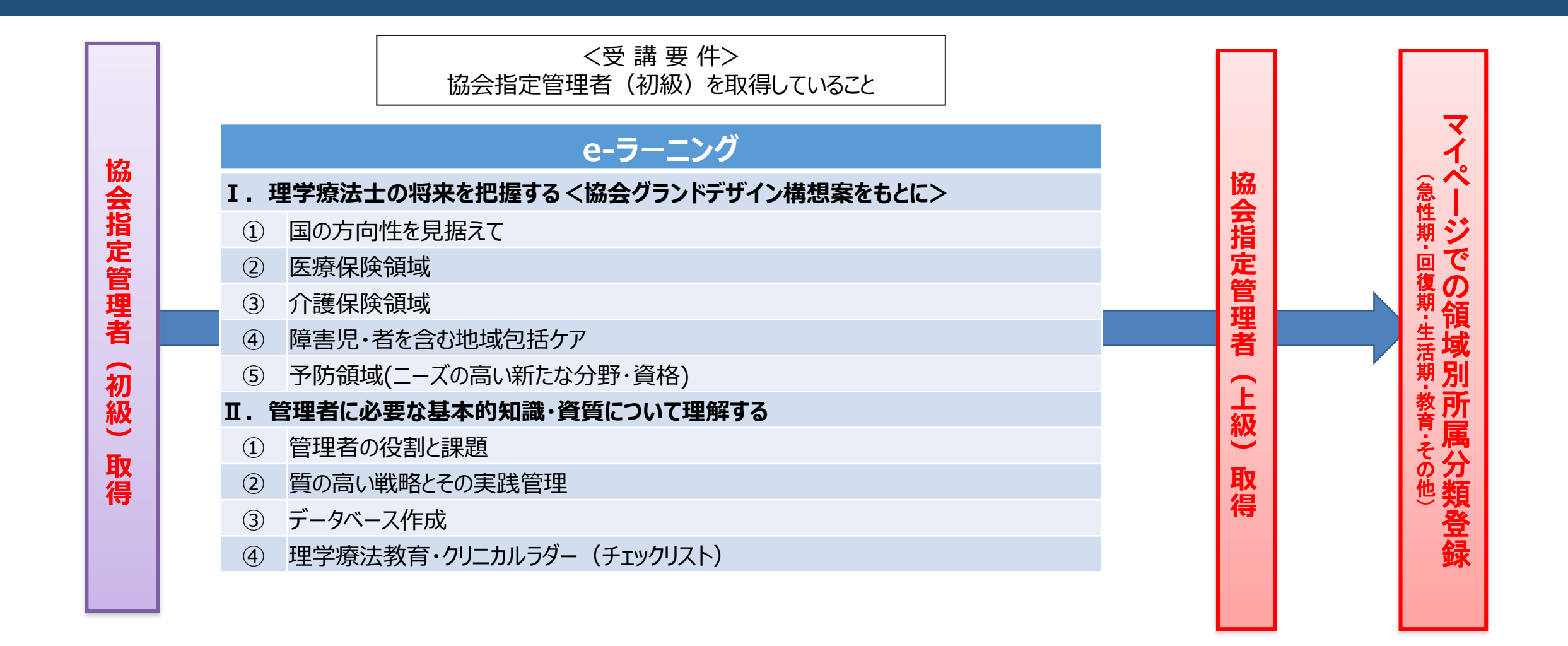

※登録理学療法士の更新ポイント、認定・専門理学療法士の更新点数の付与はありません (講師含む)

※登録理学療法士未取得でも協会指定管理者 (上級) は取得可能です

# 「協会指定管理者(上級)」を取得するには

**Ⅰ.受講要件 Ⅱ.eラーニング申込・受講** Ⅲ. 取得の確認 Ⅳ.領域別所属分類登録

### **Ⅰ.受講要件**

協会指定管理者(初級)を取得していること。 ※登録理学療法士未取得でも協会指定管理者 (上級) は取得可能です

### **Ⅱ.eラーニング申込・受講** マイページよりお申込みください

対象eラーニングの履修後、協会指定管理者(上級)取得となります。

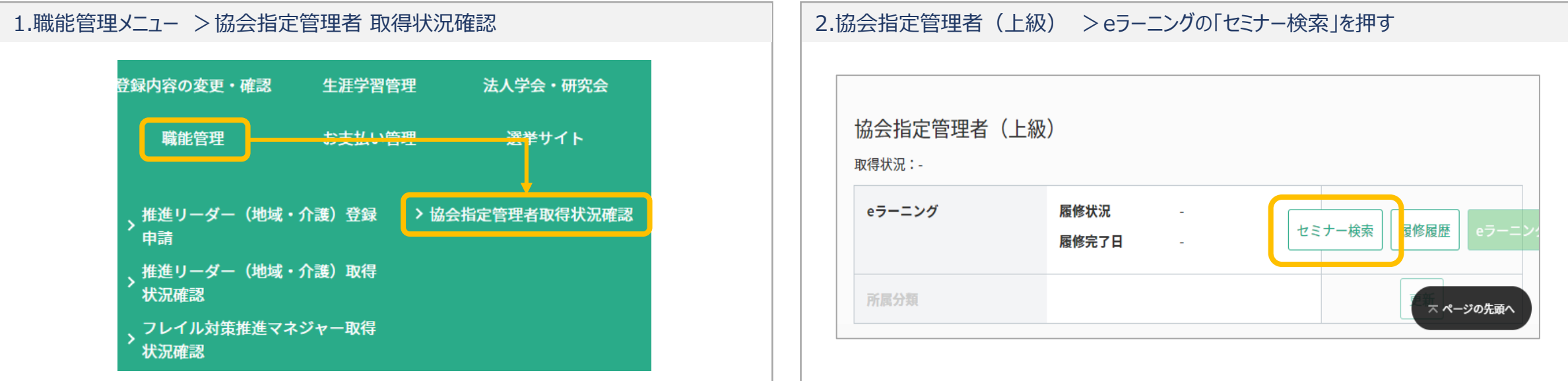

# 「協会指定管理者(上級)」を取得するには

Ⅰ.受講要件 **Ⅱ.eラーニング申込・受講** Ⅲ.取得の確認 Ⅳ.領域別所属分類登録

### **Ⅱ.eラーニング申込・受講(続き)**

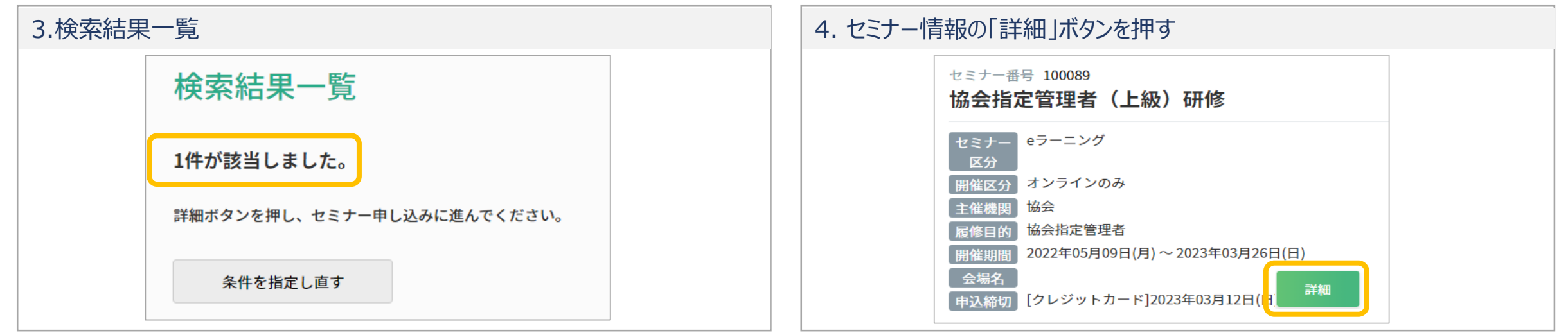

### 5.講義情報を確認し、「申込」にチェックを入れ、下部の「申込」を押す

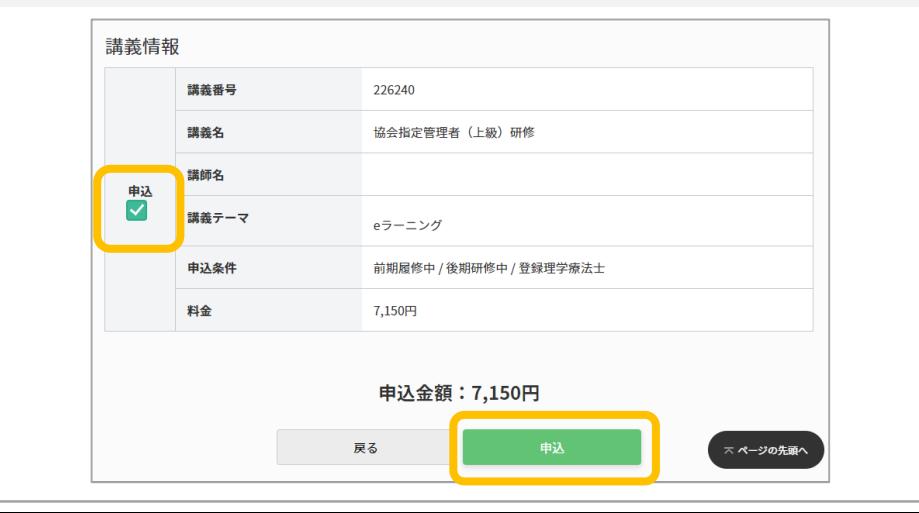

#### 6.申込受付完了メール(協会より自動送信) 以下の内容にて申込受付が完了しましたので、お知らせいたします。 -----------------------セミナー番号 : 100089 セミナー名称 :協会指定管理者 (上級) <sup>視聴開:2022年05月09日~2023年</mark>視聴開始通知メールは配信されません。</sup> 関催会場・オンニイン予想職 ーニングを申込の場合、視聴開始通知メールは配信されません。 ライン開催のセミナーを申込の場合、個別の案内に沿ってこ受講くだ (1) 参加費のお支払い方法は、ご選択の決済方法によって異なります。 ■クレジットカード 申込承認後、2週間以内に請求し、後日カード会社を通じ引落があります。 引落日についてはマイページもしくは各種カード会社のサイトをご確認ください。 ■口座振替

申込承認後、当月27日もしくは翌月12日にご登録口座より引落があります。

口座の登録手続きが完了していない場合は、手続き完了後の 12 日または 27 日の引落となります。

# 「協会指定管理者(上級)」を取得するには インファイン コ.受講要件

**Ⅱ.eラーニング申込・受講** Ⅲ.取得の確認 Ⅳ.領域別所属分類登録

### **Ⅱ.eラーニング申込・受講(続き)**

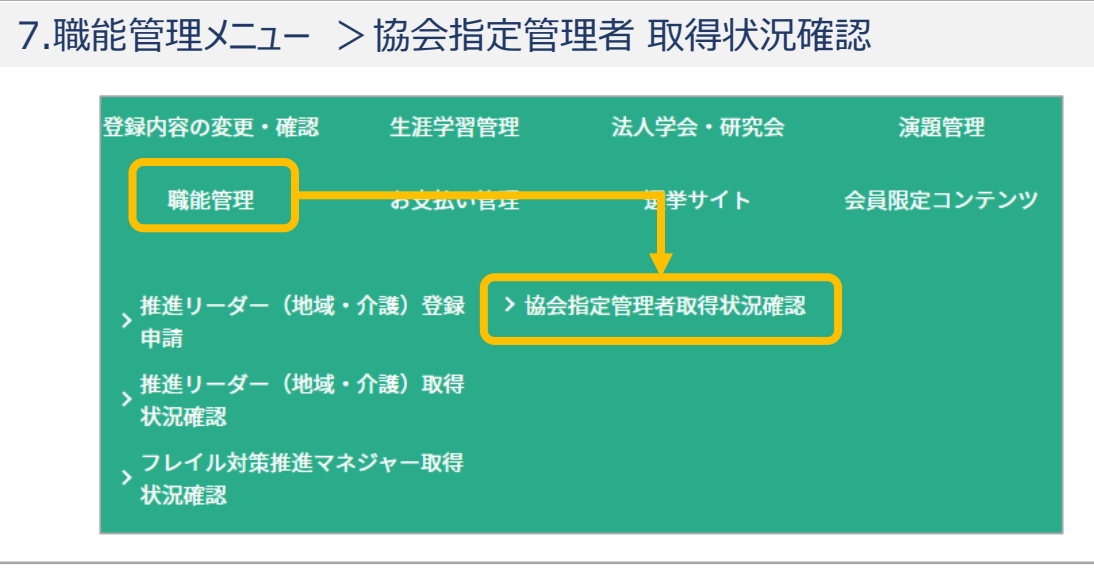

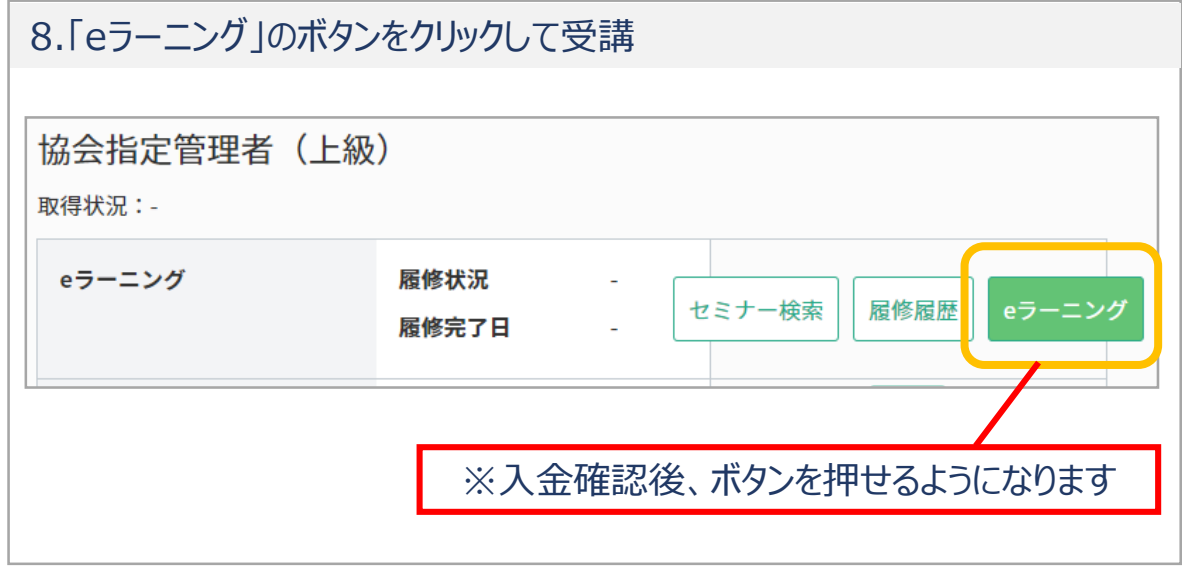

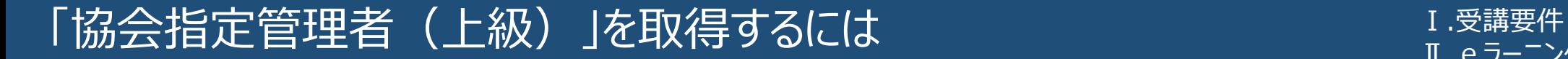

Ⅱ.eラーニング申込・受講 **Ⅲ.取得の確認** Ⅳ.領域別所属分類登録

協会指定管理者研修を受講後、マイページで協会指定管理者(上級)が「取得済」となっていることをご確認ください。

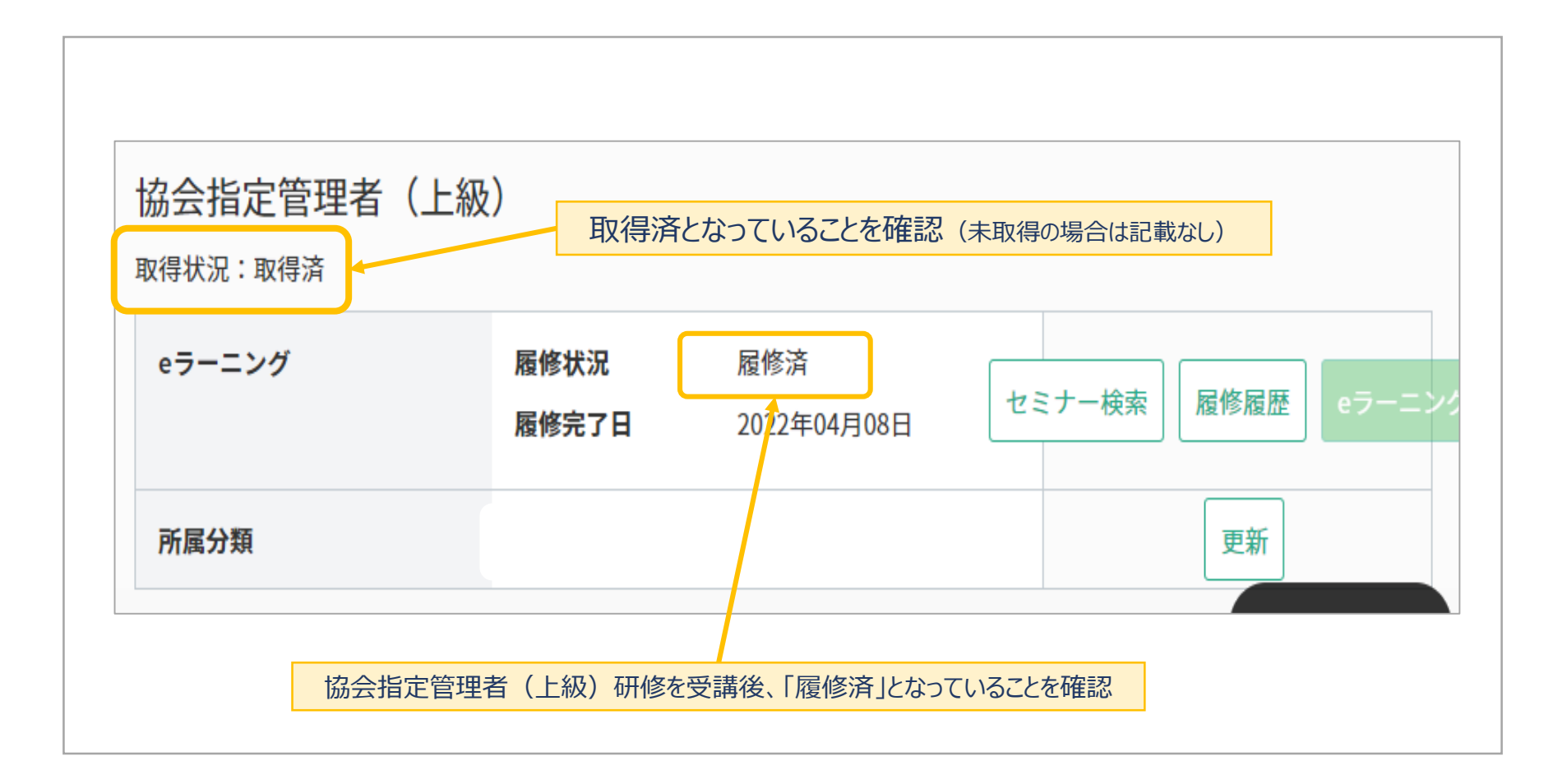

# 「協会指定管理者(上級)」を取得するには そのような コンプログラム コンプログラム

Ⅱ.eラーニング申込・受講 Ⅲ.取得の確認 **Ⅳ.領域別所属分類登録**

### 協会指定管理者(上級)取得後は、ご自身の所属について分類をご登録ください。

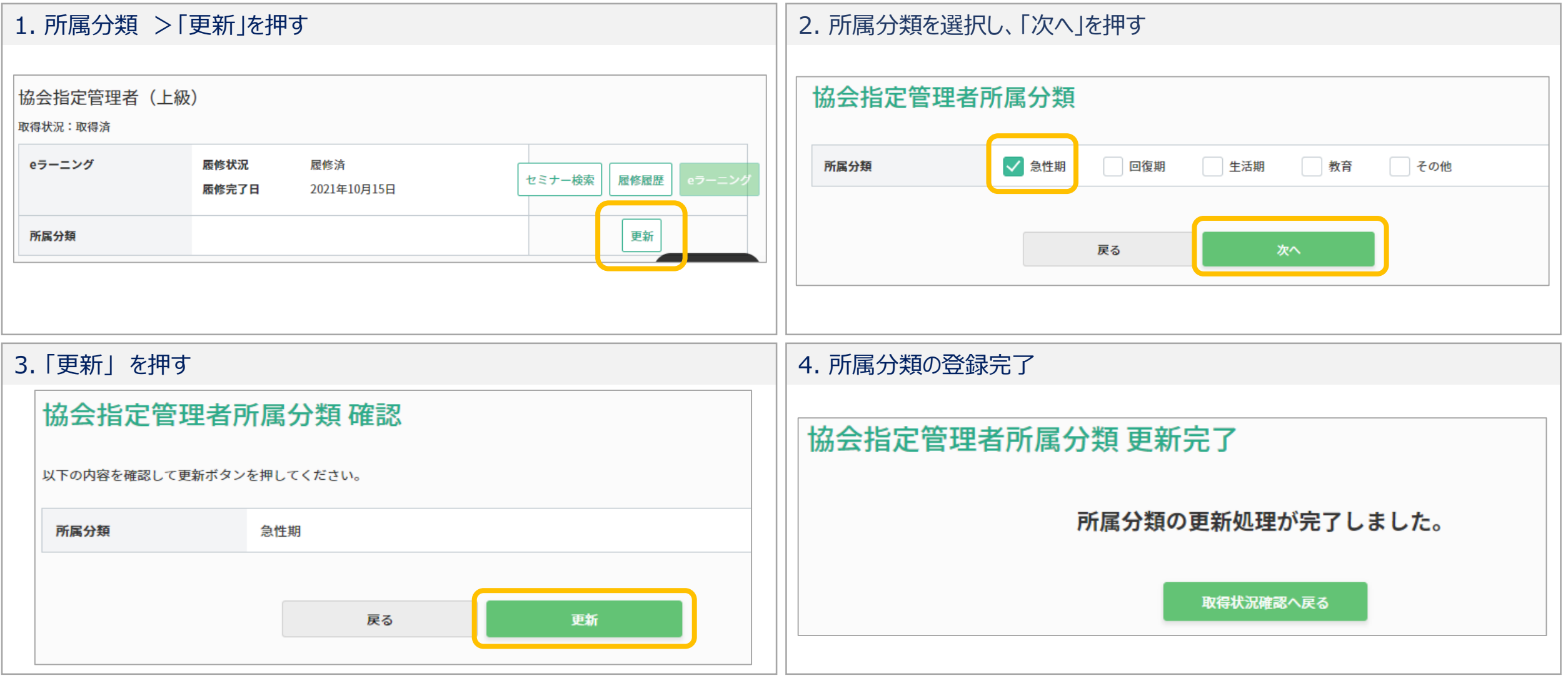